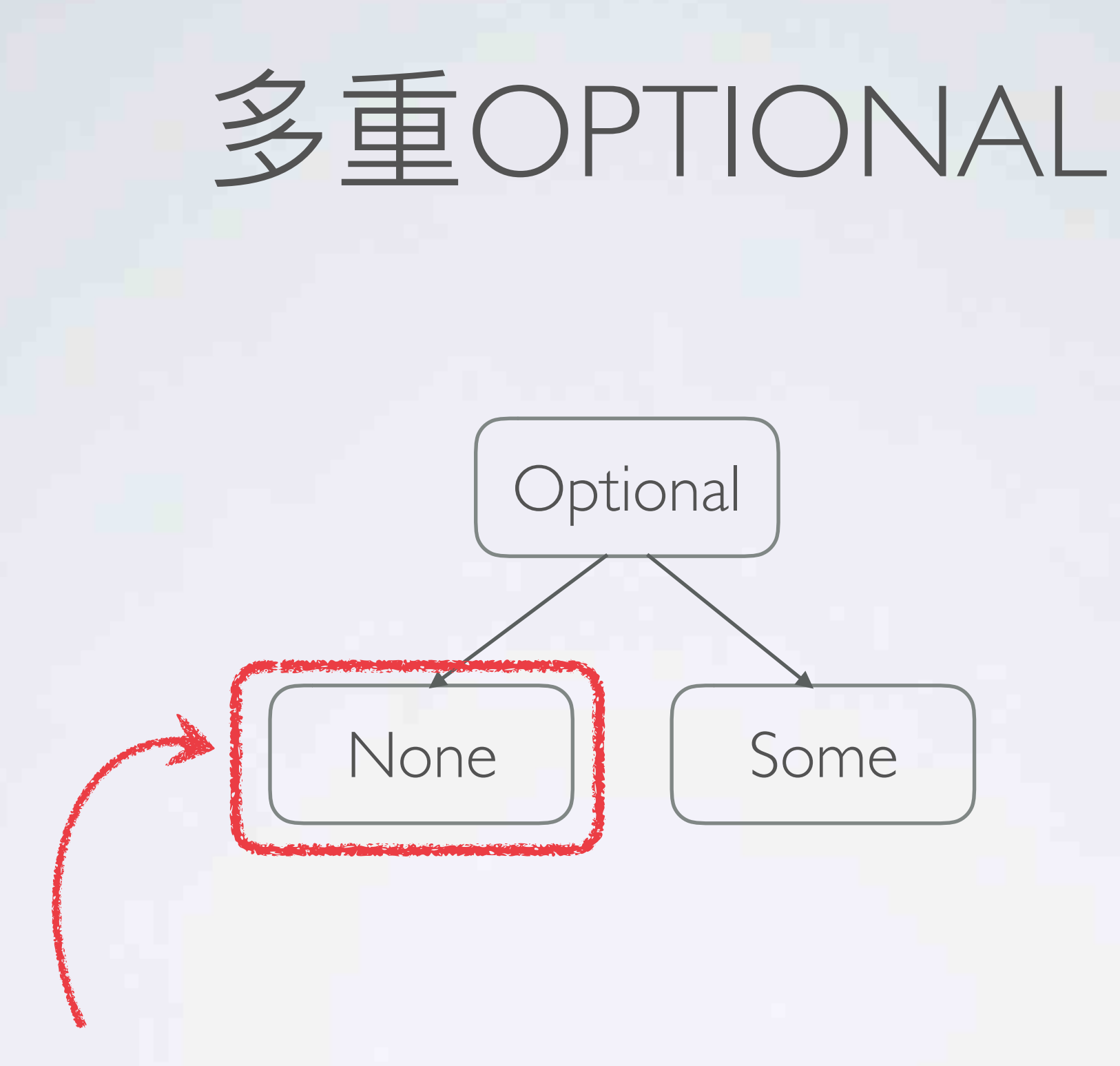

Optional<Int>.None

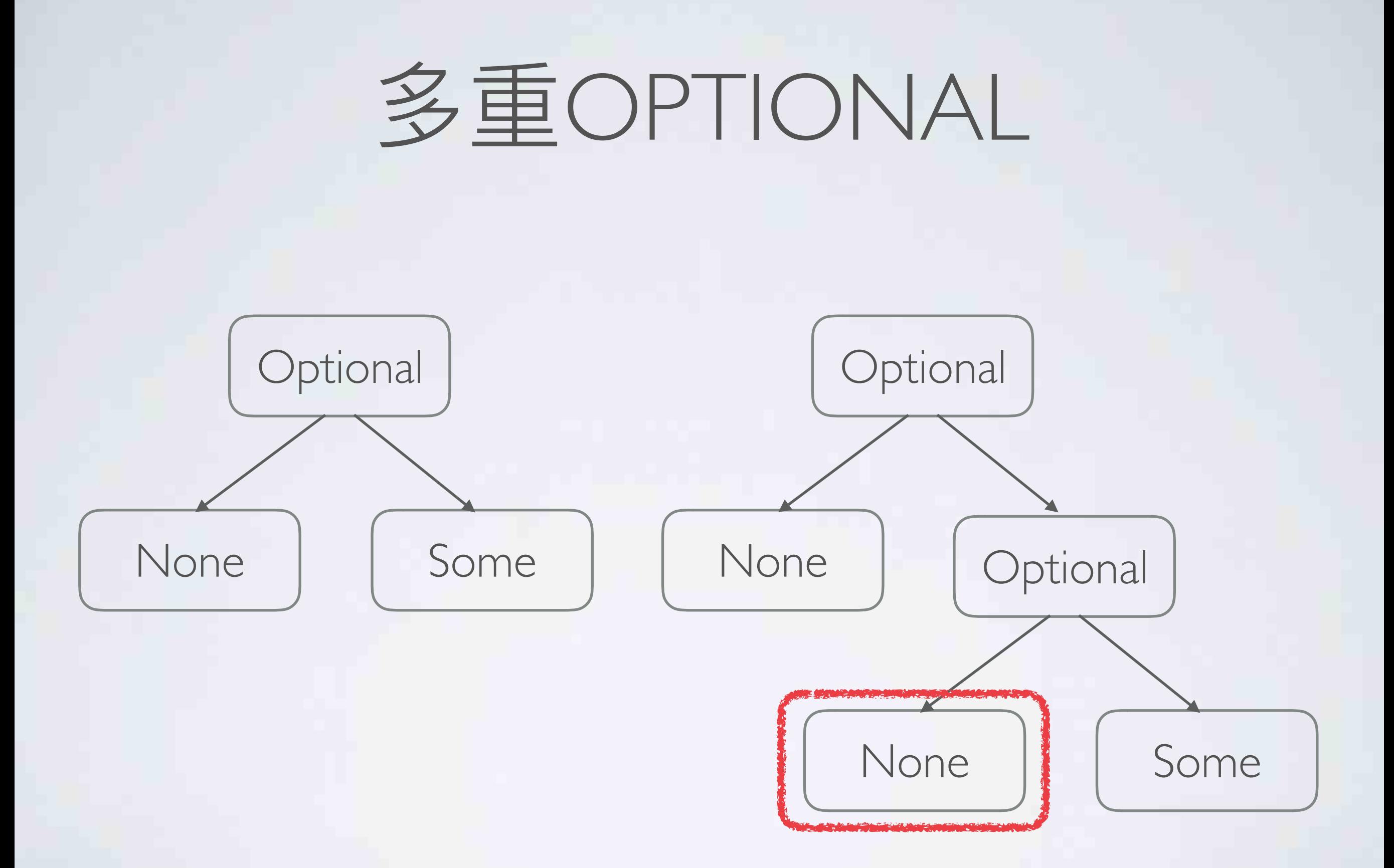

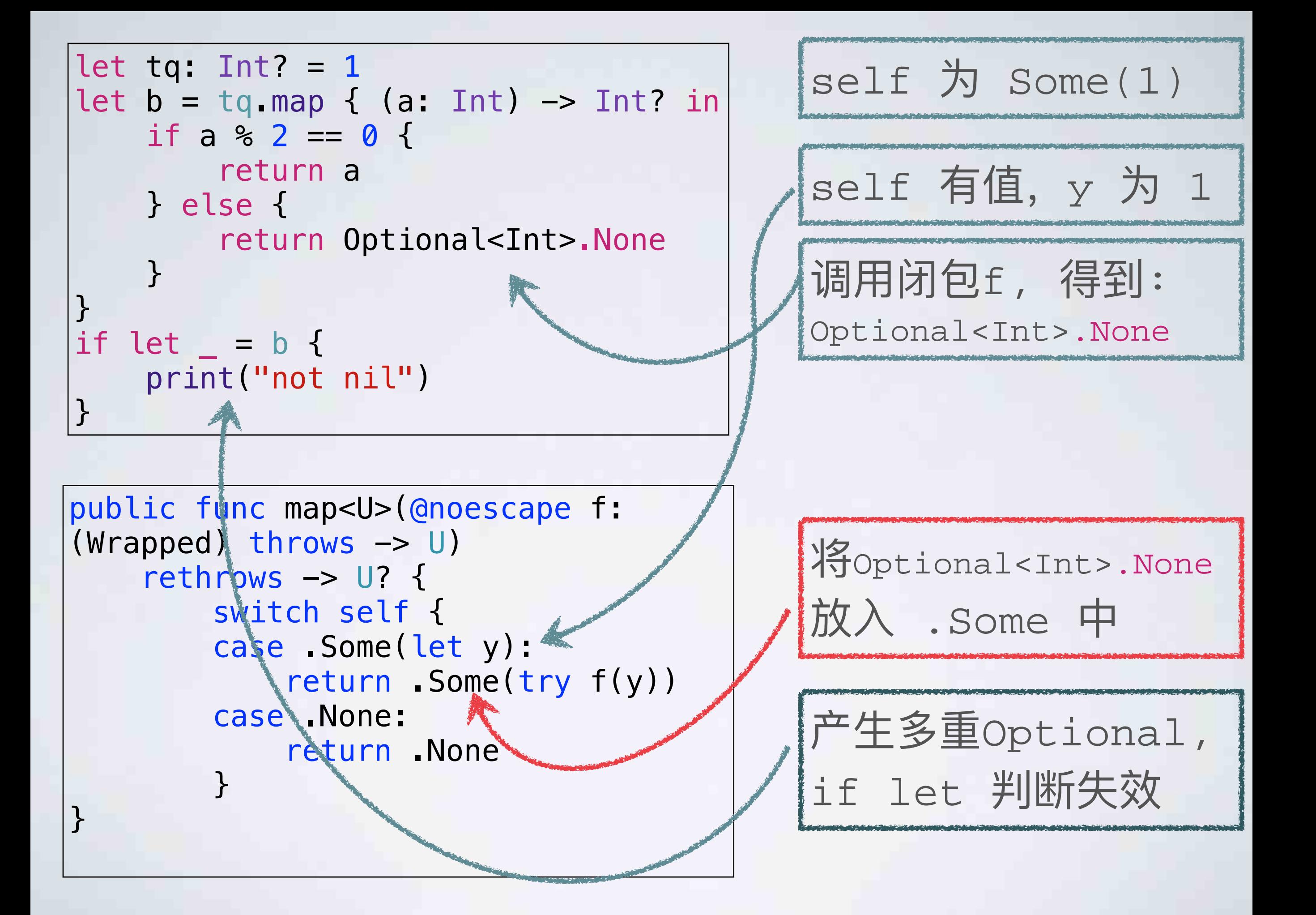

## 我们应该怎么改这段代码?

如果有一个朋友, 把送你的礼物包了 两层的盒子, 你怎么得到这个礼物?

如果有一个朋友, 把送你的礼物包了 两层的盒子, 你怎么得到这个礼物?

对!再打开一次不就行了。

```
8 let tq: Int? = 1
                                           1
\theta let b = tq.map { (a: Int) -> Int? in
                                           nil
   if a % 2 == 0 {
1011return a
      } else {
12
13return Optional<Int>.None
                                           nil
14.}
15}
17 let c: Int? = b!
                                           nil
T
19 if let = c 20 print ("not nil")
21 } else {
22 print("nil")"nil\n"
23 \}
```
# 有没有那种每次MAP完帮我自 动把两层盒子打开的函数?

# 有没有那种每次MAP完帮我自 动把两层盒子打开的函数?

flatMap

## 将map改成flatMap

```
let tq: Int? = 1
let b = tq. flatMap { (a: Int) \rightarrow Int? in
    if a % 2 == 0 {
         return a // return Some(a)} else {
         return nil // return .None
    \}\}if let = = \frac{1}{2}print("not nil")
\}
```
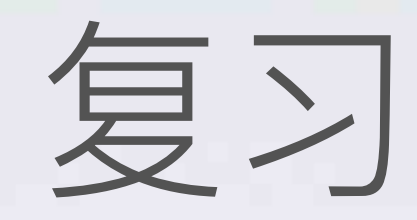

#### · 计算之后不自动封装的模式, 就是 monad。

· flatMap 就是一种 monad。

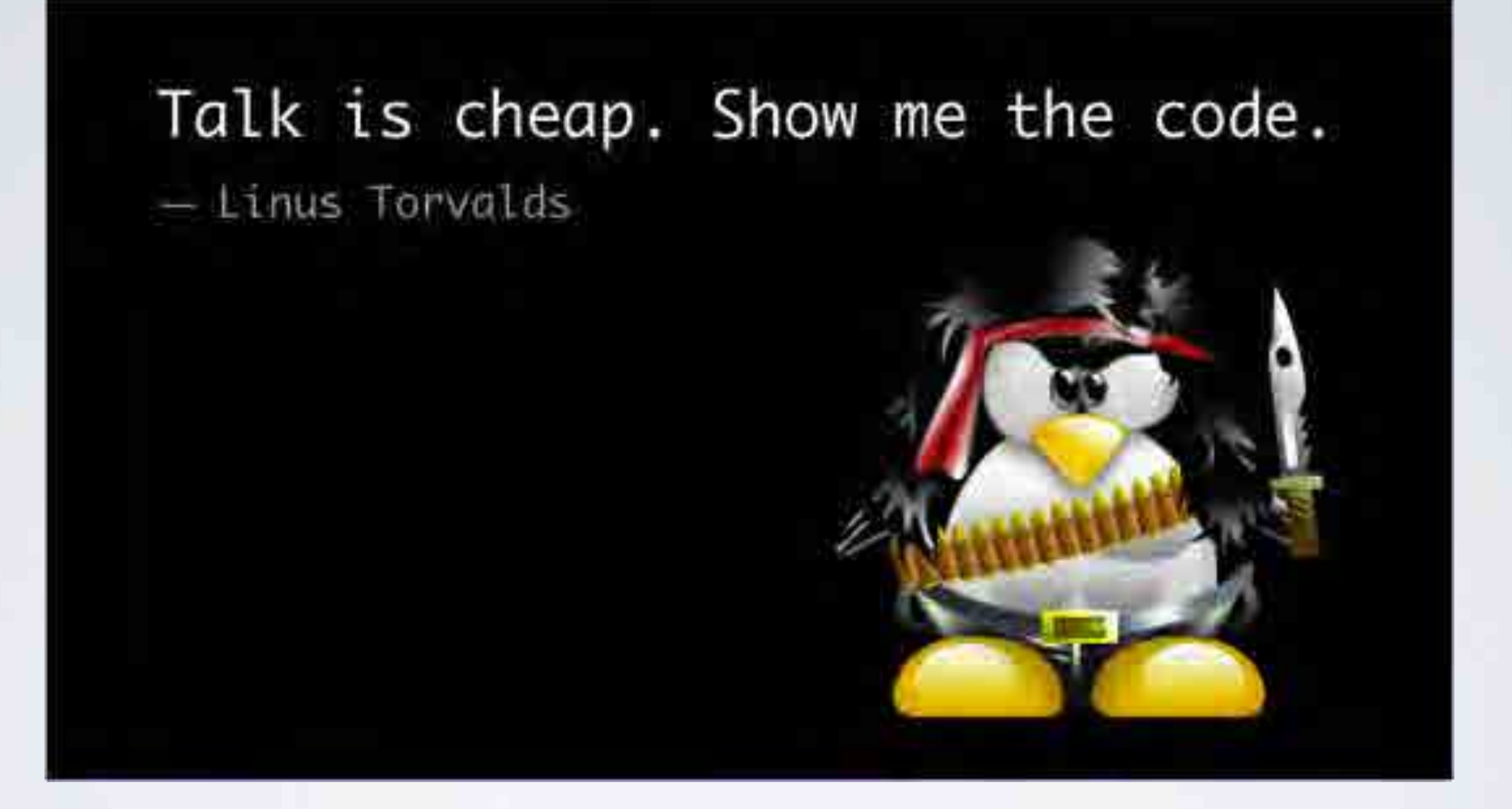

## OPTIONALEJFLATMAP

```
public func flatMap<U>(@noescape f: (Wrapped) throws -> U?) 
    rethrows \rightarrow U? {
          switch self { 
          case .Some(let y): 
               return try f(y) 
          case .None: 
               return .None 
          } 
}
```
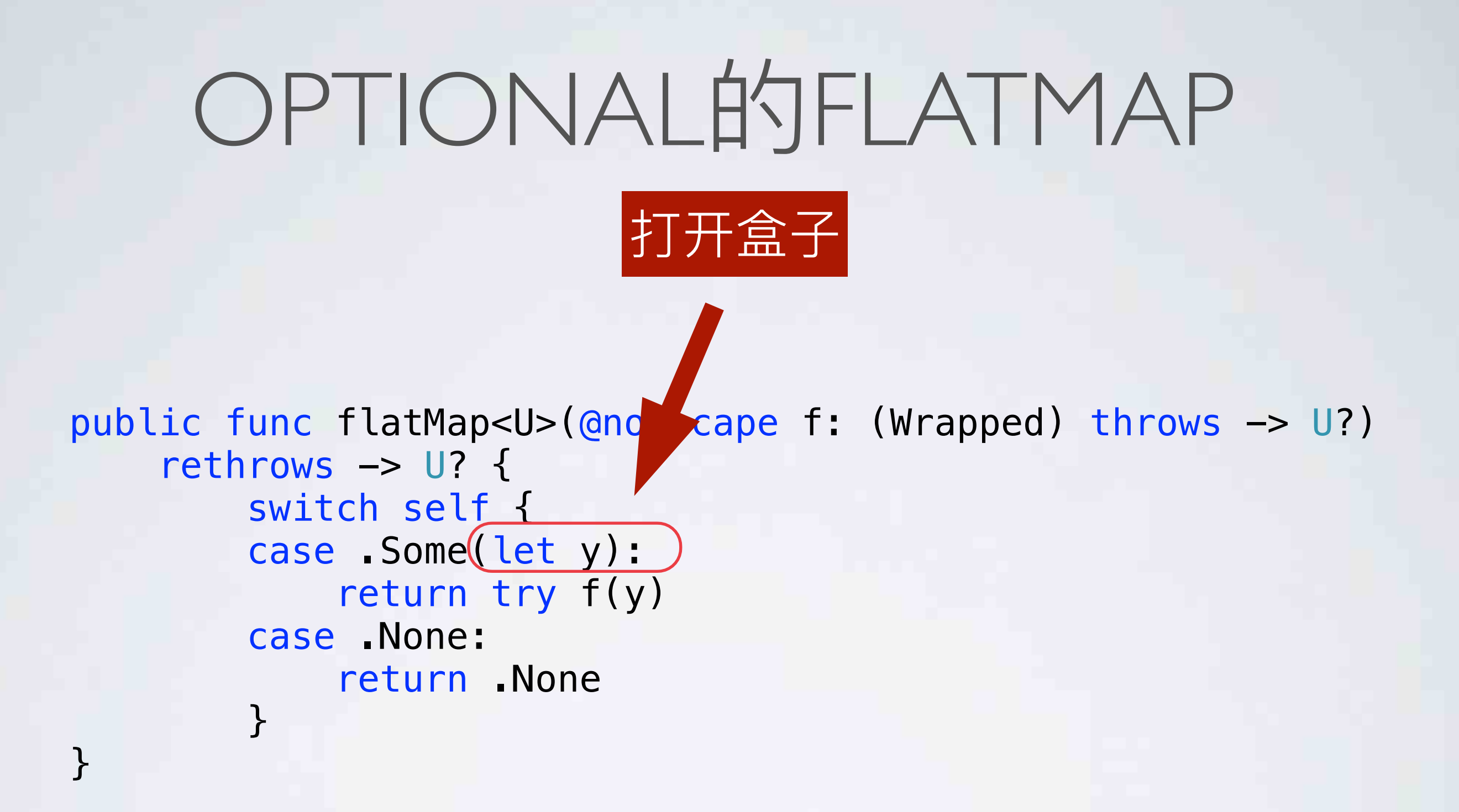

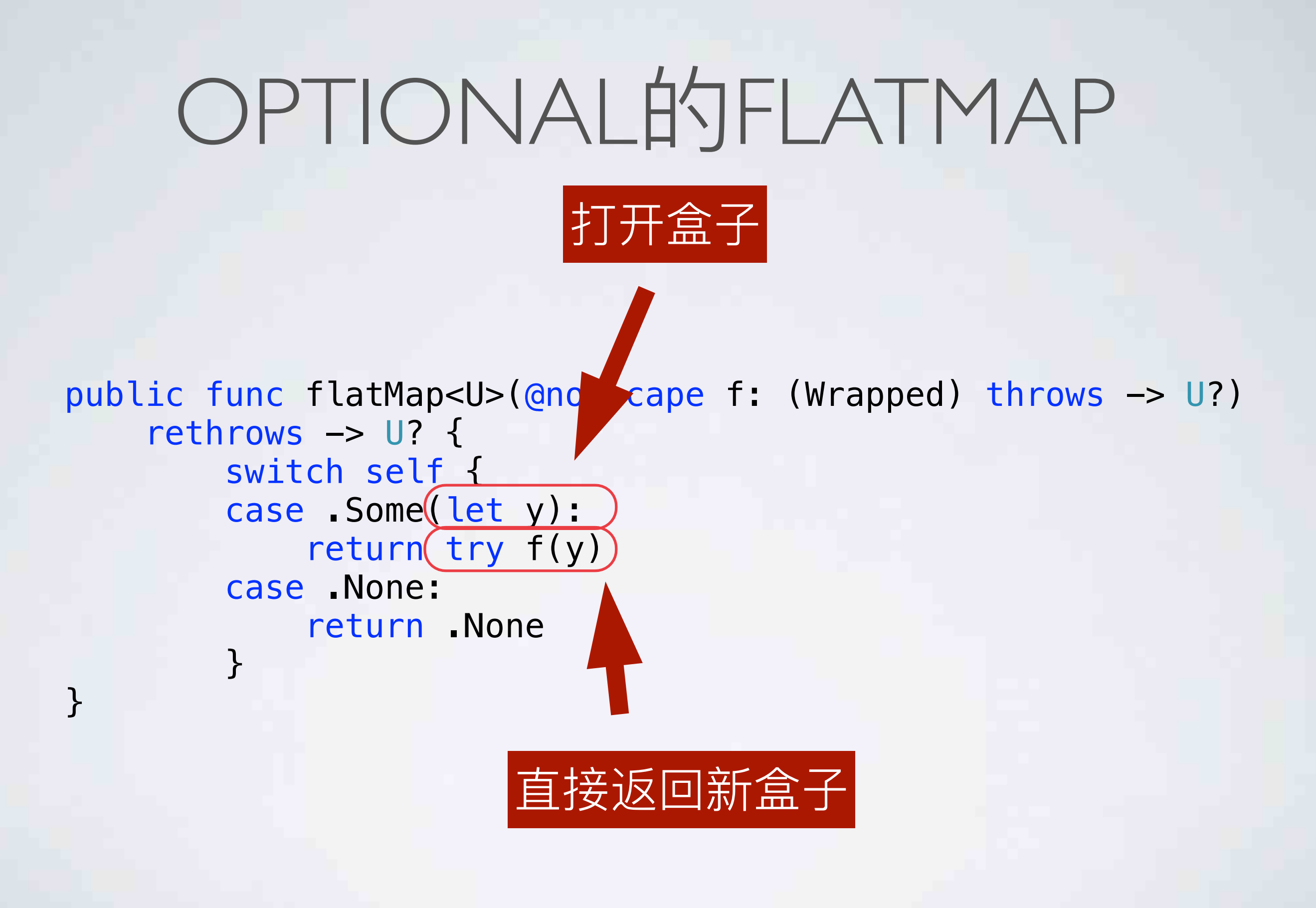

#### 对比一下

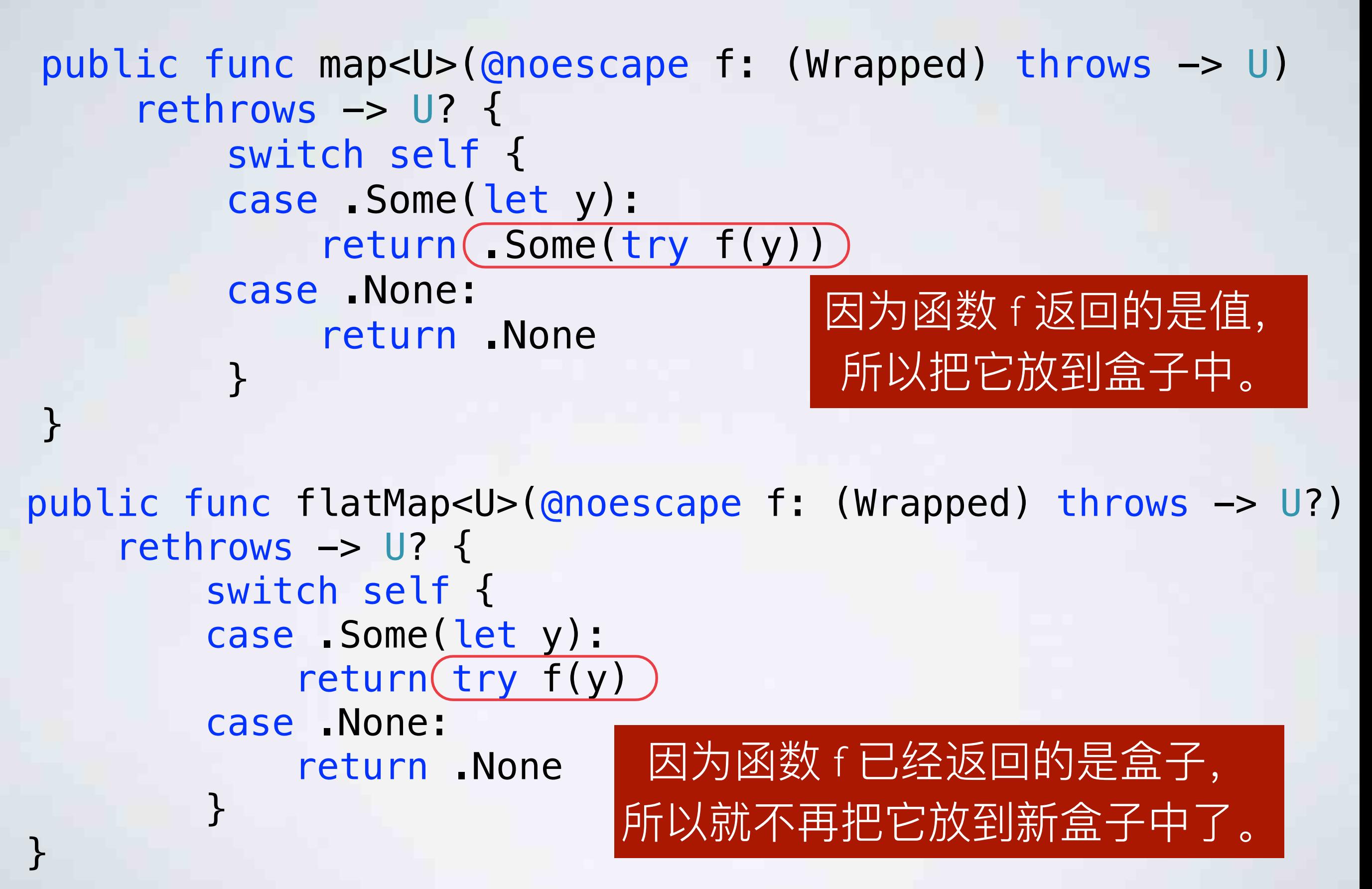

数组的FLATMAP

```
public func flatMap<T>( 
     @noescape transform: (${GElement}) throws -> T? 
    ) rethrows \rightarrow [T] {
        var result: [T] = [] for element in self { 
            if let newElement = try transform(element) {
                 result.append(newElement) 
 } 
 } 
         return result 
}
```
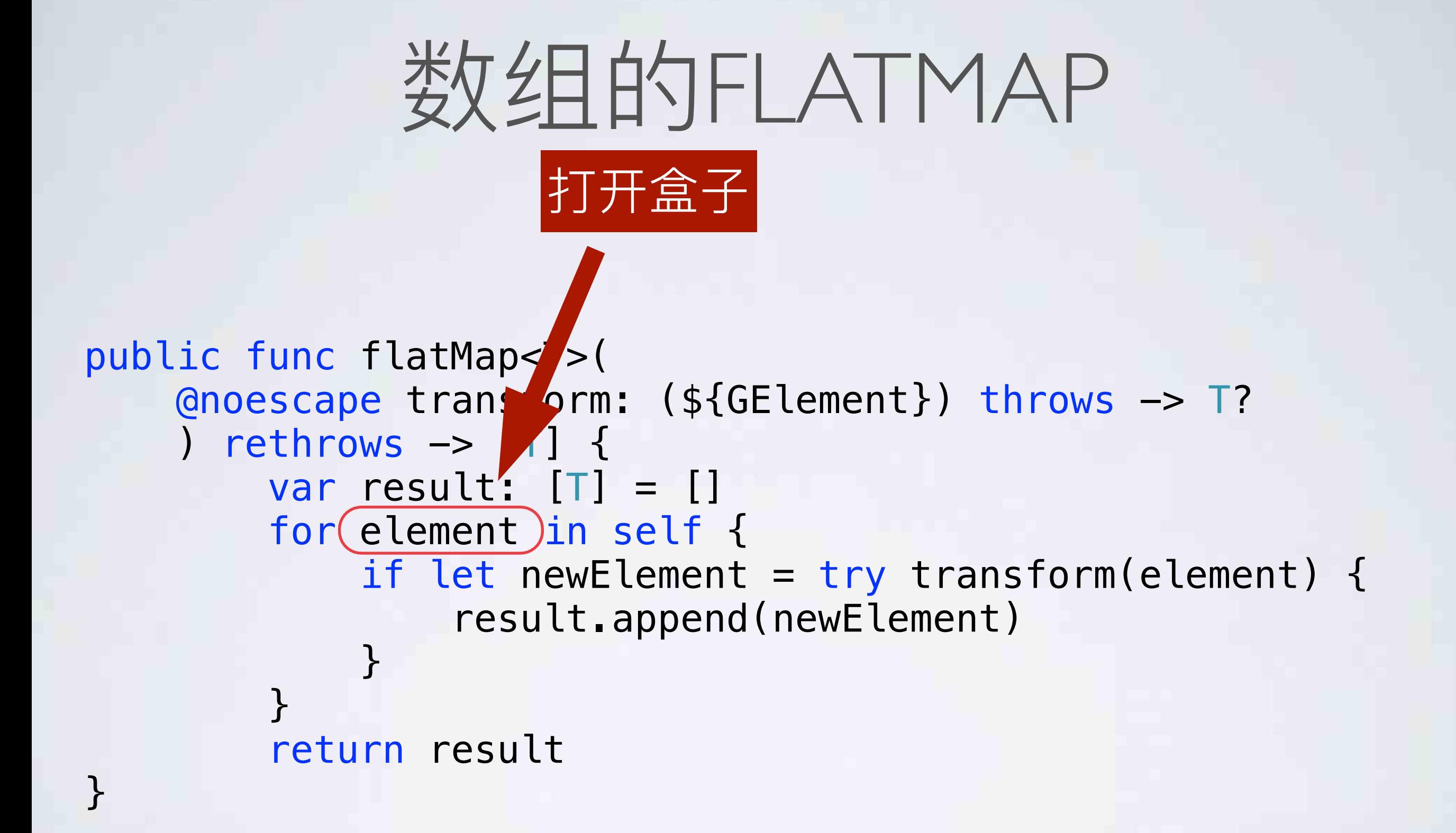

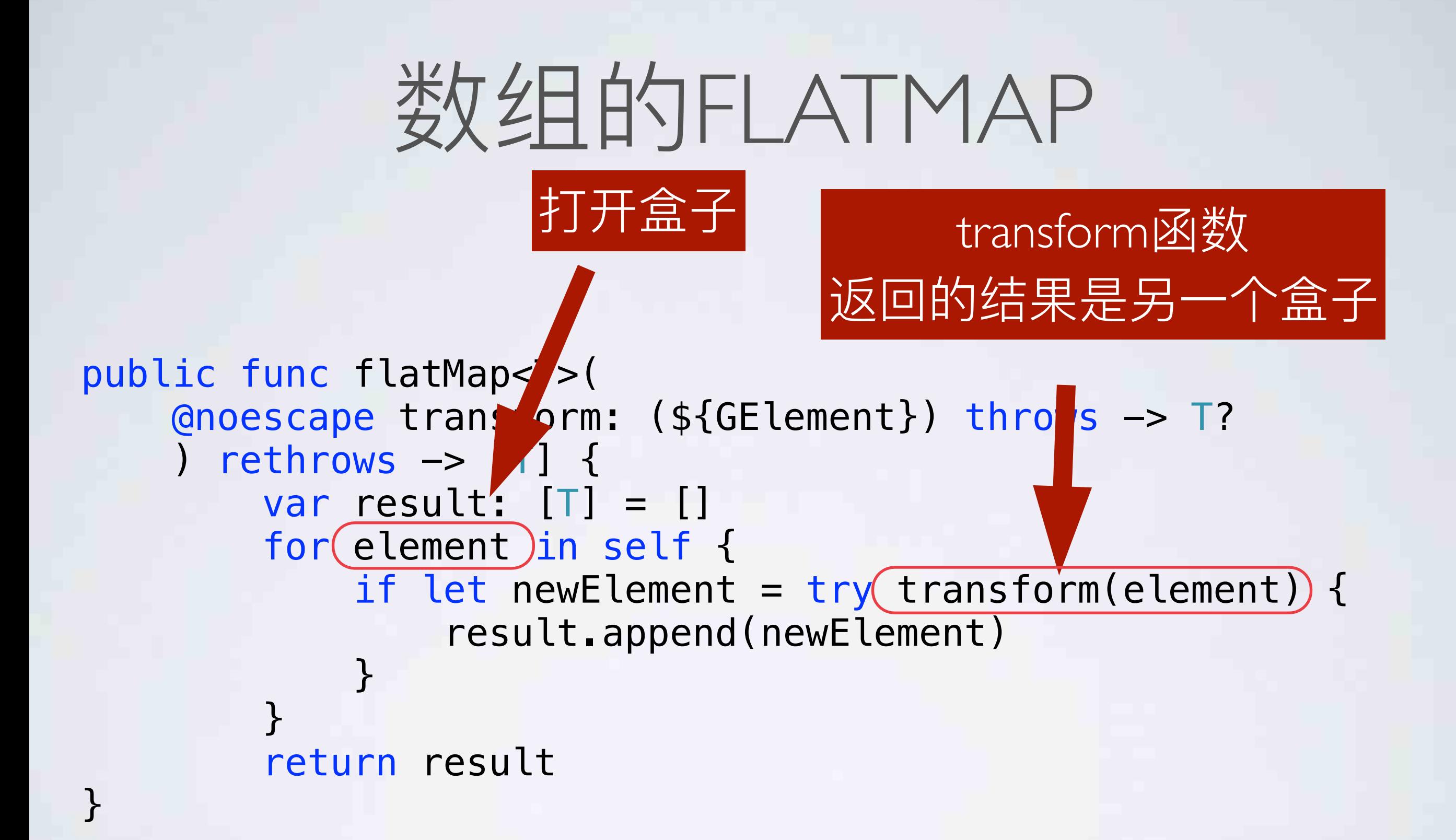

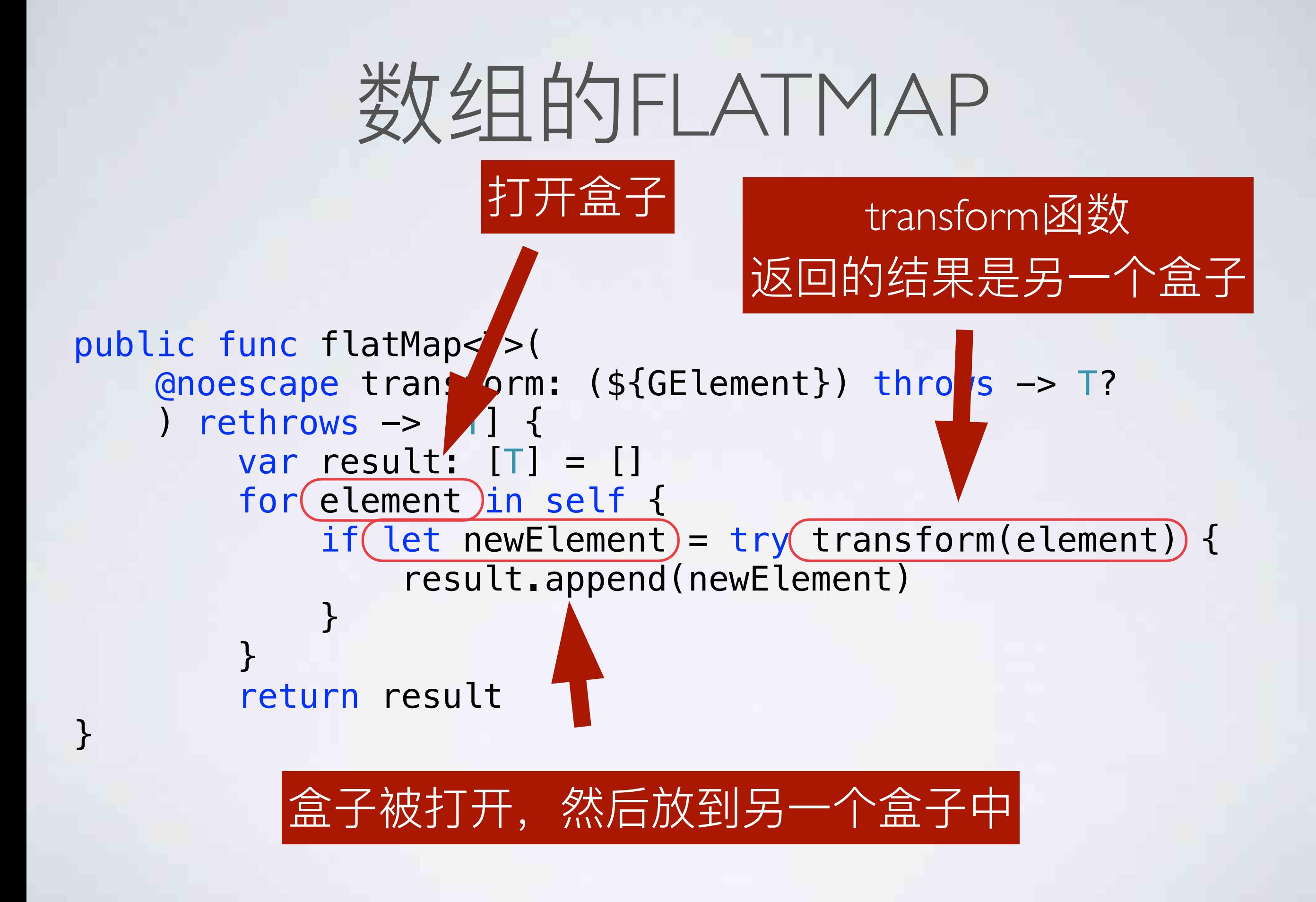

## 数组的FLATMAP (二)

```
public func flatMap<S : SequenceType>( 
     transform: (${GElement}) throws -> S
    ) rethrows \rightarrow [S.${GElement}] {
         var result: [S.${GElement}] = [] 
         for element in self { 
              result.appendContentsOf(try transform(element)) 
 } 
         return result 
}
```
#### 数组的FLATMAP (二) public func flatMap</a>>>></a>(sequenceType></a></a> transform: (\${CLement}) throws -> S ) rethrows  $\rightarrow$   $\sqrt{5}$  \${GElement}] { var result: [S.\${GElement}] = []  $for (element)$  in self { result.appendContentsOf(try transform(element)) } return result } 打开盒子

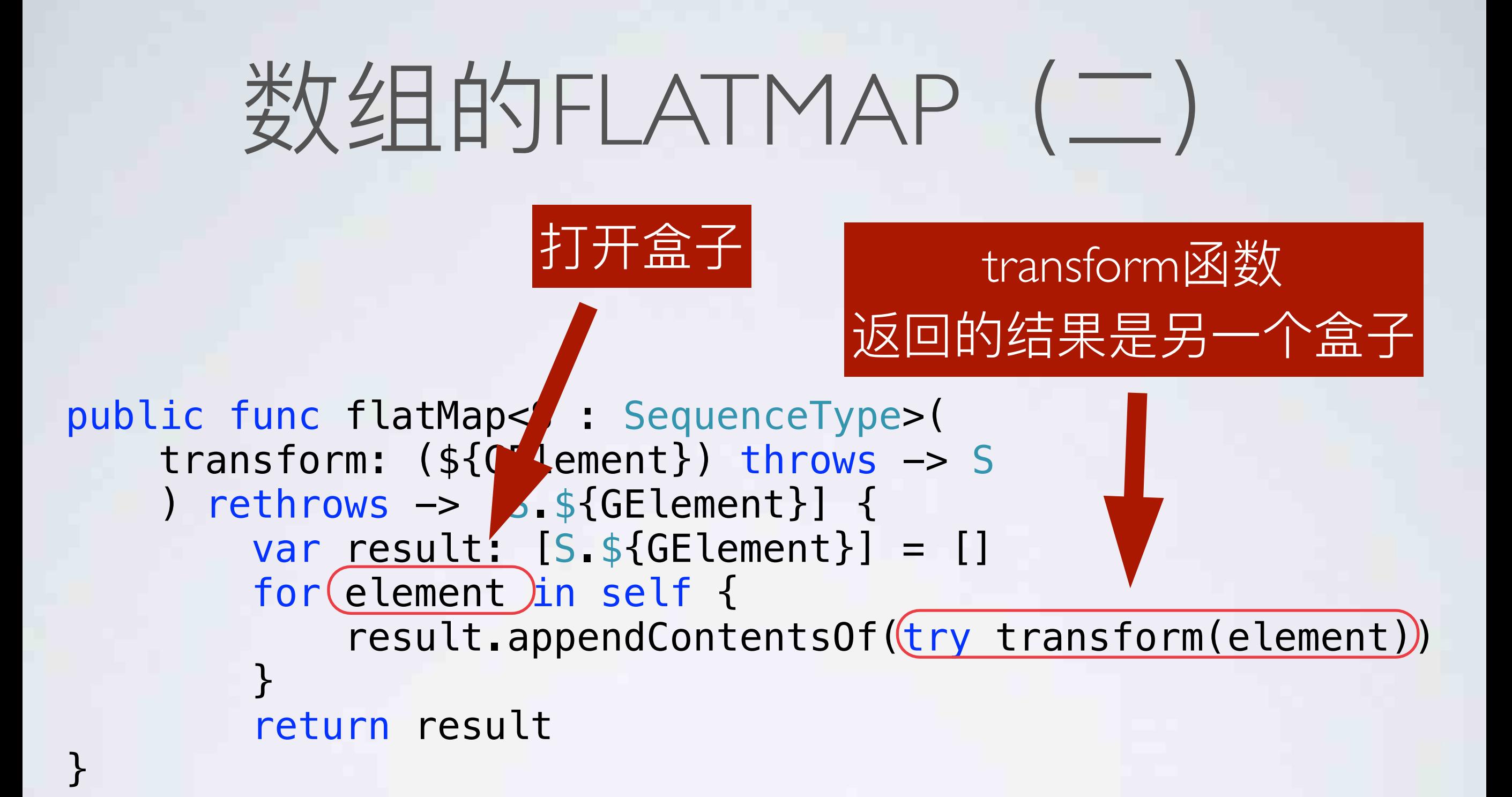

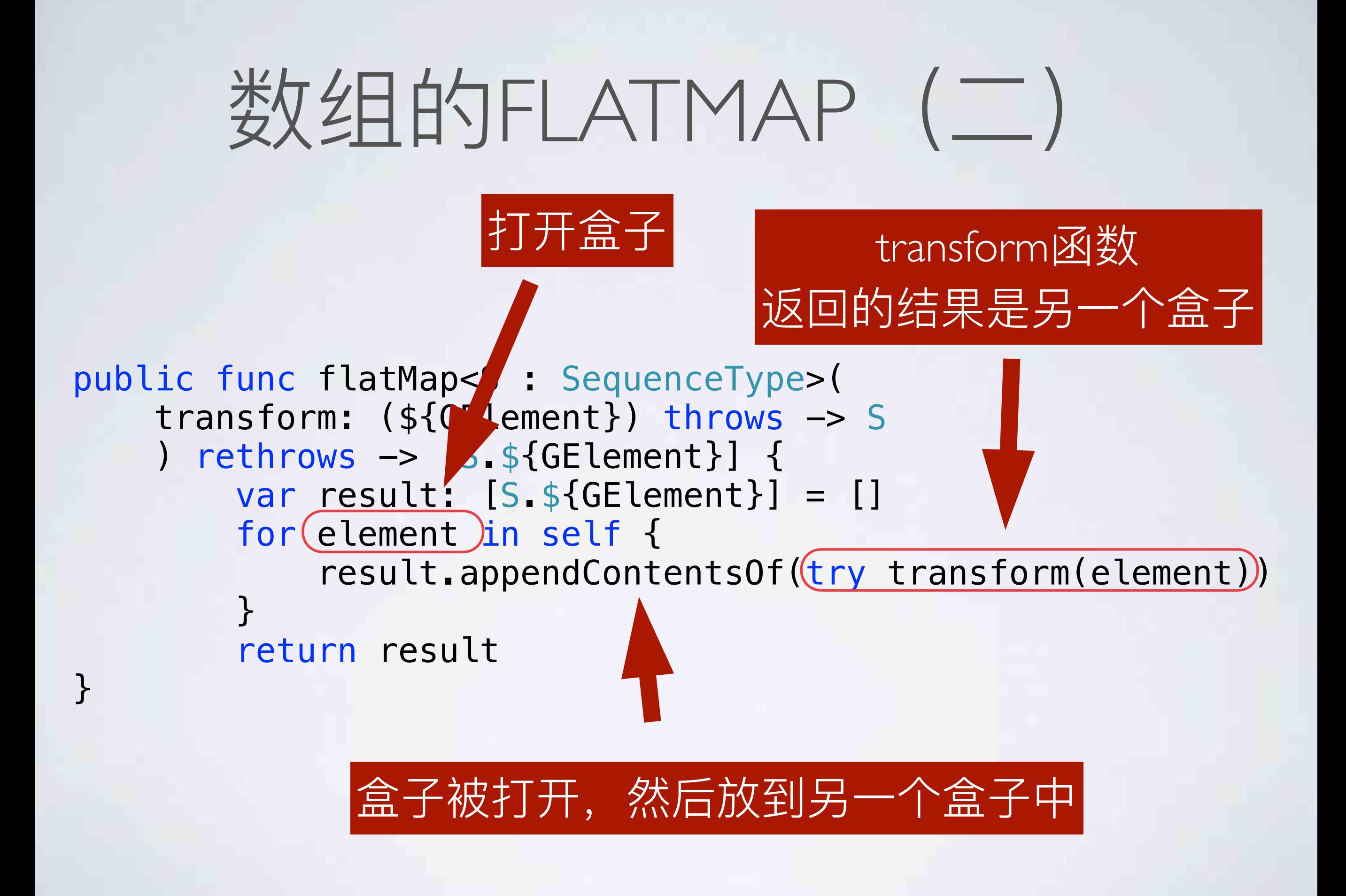

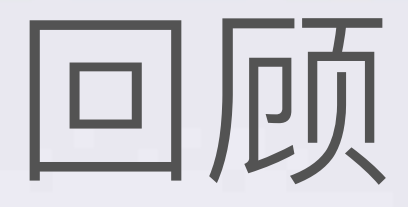

- Monad: 对一种封装过的值, 使用 flatMap 函 数。
- · Functor: 对一种封装过的值, 使用 map 函 数。

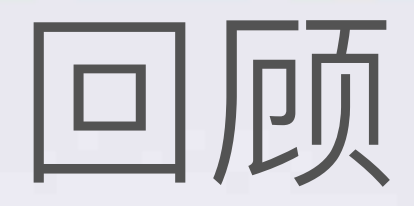

- flatMap:
	- 对自己解包, 然后应用到一个闭包 F 上。
	- 这个闭包 F : 接受一个「未封装的值」, 返回一个盒子。
- map:
	- 对自己解包, 然后应用到一个闭包F上。
	- 这个闭包 F: 接受一个「未封装的值」, 返回一个「未封<br>装的值」。

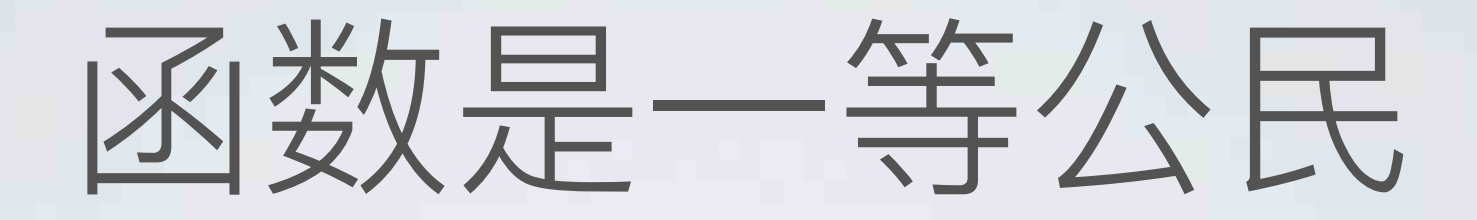

#### • 如果把函数放进盒子里呢?

```
extension Optional { 
    func apply<U>(f: (T \rightarrow U)?) -> U? {
          switch f { 
          case .Some(let someF): return self.map(someF) 
          case .None: return .None 
          } 
     }
```

```
extension Optional { 
    func apply<U>(f: (T \rightarrow U)?) -> U? {
          switch f { 
          case .Some(let someF): return self.map(someF) 
          case .None: return .None 
          } 
     }
```

```
extension Array { 
          func apply<U>(fs: [Element -> U]) -> [U] { 
                 var result = [U]( ) for f in fs { 
                            for element in self.map(f) { 
                                     result.append(element) 
de la companya de la propincia de la propincia de la propincia de la propincia de la propincia de la propincia<br>En 1990, en 1990, en 1990, en 1990, en 1990, en 1990, en 1990, en 1990, en 1990, en 1990, en 1990, en 1990, en
 } 
                   return result 
          }
```

```
extension Array { 
         func apply<U>(fs: [Element -> U]) -> [U] { 
                 var result = [U]( ) for f in fs { 
                            for element in self.map(f) { 
                                     result.append(element) 
de la companya de la propincia de la propincia de la propincia de la propincia de la propincia de la propincia<br>En 1990, en 1990, en 1990, en 1990, en 1990, en 1990, en 1990, en 1990, en 1990, en 1990, en 1990, en 1990, en
 } 
                   return result 
         }
```
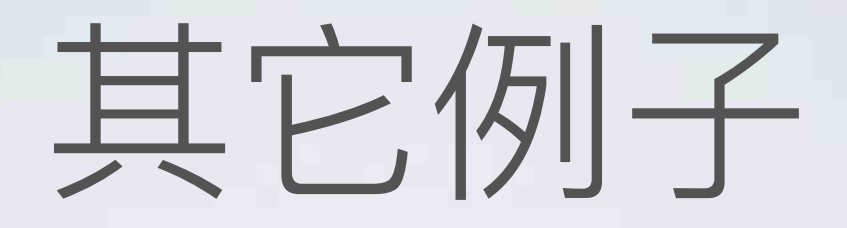

- ReactiveCocoa
- Promise

### REACTIVECOCOA

```
extension SignalType {
```
}

```
 public func flatMap<U>(strategy: FlattenStrategy, 
     transform: Value -> SignalProducer<U, Error>) 
     -> Signal<U, Error> { 
        return map(transform).flatten(strategy)
 }
```

```
 public func flatMap<U>(strategy: FlattenStrategy, 
     transform: Value -> Signal<U, Error>) 
     -> Signal<U, Error> { 
        return map(transform).flatten(strategy)
```
## REACTIVECOCOA

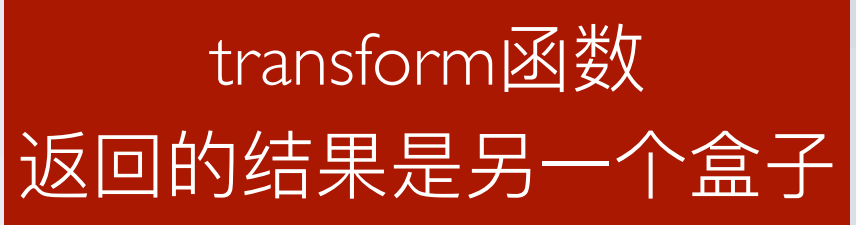

#### extension SignalType {

```
 public func flatMap<U>(strategy: FlattenStrategy, 
     transform: Value -> SignalProducer<U, Error>) 
     -> Signal<U, Error> { 
        return map(transform).flatten(strategy)
 }
```
 public func flatMap<U>(strategy: FlattenStrategy, transform: Value -> Signal<U, Error>) -> Signal<U, Error> { return map(transform).flatten(strategy)

transform函数 回的结果是另

}

### PROMISE

```
- (void)setupApi {
     TTRequest *req1 = [TTRequest requestWithUrlString:@"url1"];
     req1.promise.then(^(id res) {
         return [TTRequest requestWithUrlString:[NSString stringWithFormat:@"%@", res]].promise;
    \}).then(^(id res1, id res2){
         return [TTRequest requestWithUrlString:[NSString stringWithFormat:@"%@", res1]].promise;
    \}).catch(\{[TTAlertUtils showSimpleAlertView:@"网络错误"];
     });
```
### PROMISE

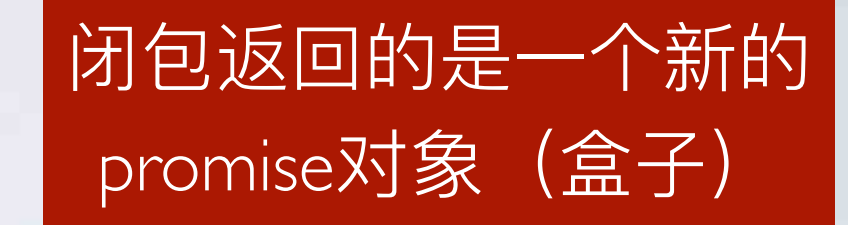

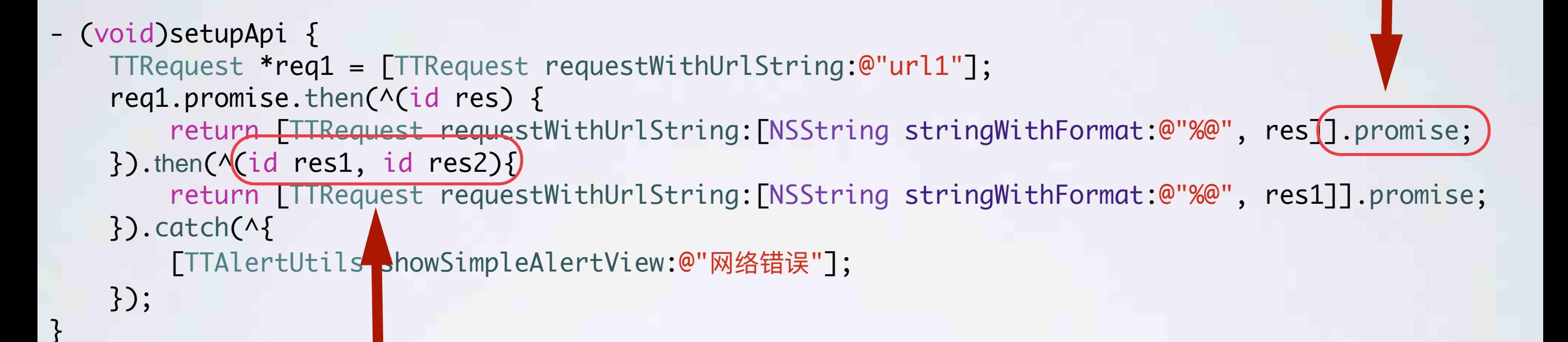

#### 闭包接受的参数是盒子里的对象

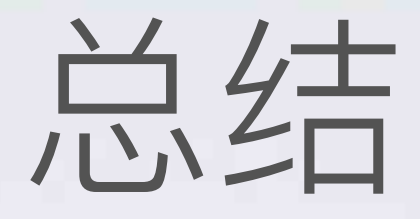

- Monad 是一种编程范式
- · Monad 基于封装后的数据 (盒子)
- 数组、Optional、Enum 都是封装后的数据(盒 子)的具体表现形式
- · Monad 可以支持链式调用

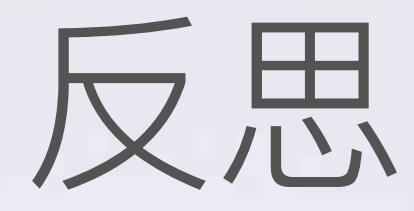

- Monad 到底有多大用?
- Promise 为什么没有在 iOS 开发中流行?
- 学习成本、沟通成本、收益权衡

### THANKS

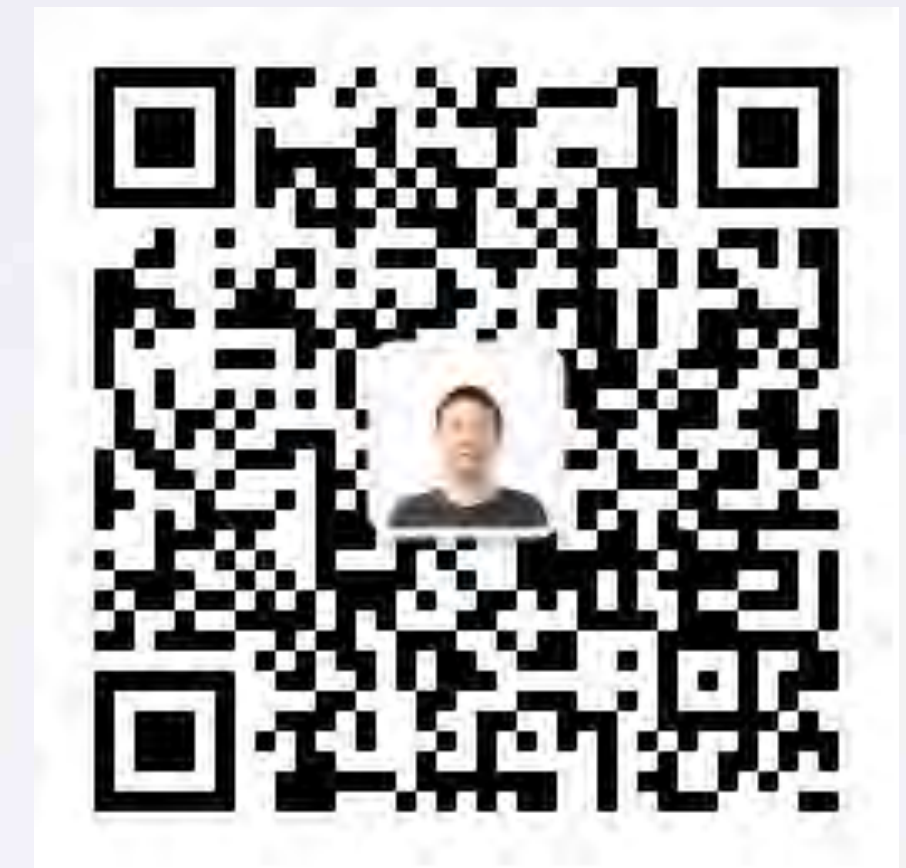